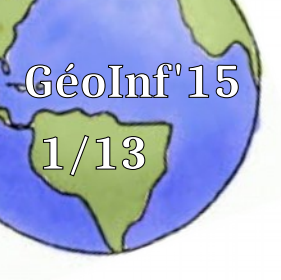

## **1/13** GéoInf'2015

#### Open Webmapping

#### Pr. Olivier Ertz HEIG-VD, COMEM+

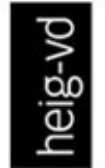

**HAUTE ÉCOLE** D'INGÉNIERIE ET DE GESTION DU CANTON DE VAUD

Hes·so

**Haute Ecole Spécialisée** de Suisse occidentale

Fachhochschule Westschweiz

University of Applied Sciences and Arts Western Switzerland

www.heig-vd.ch

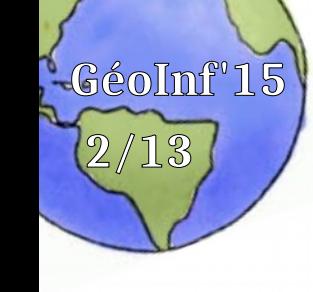

**2/13** Roadmap

- Contexte et introduction
- Eléments de base
- Workshop OpenLayers (1)
- Workshop PostGIS
- Workshop OpenLayers (2)
- Exercice final
- Sujet exploratoire

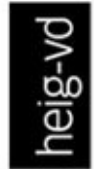

**HAUTE ÉCOLE** D'INGÉNIERIE ET DE GESTION DU CANTON DE VAUD

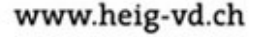

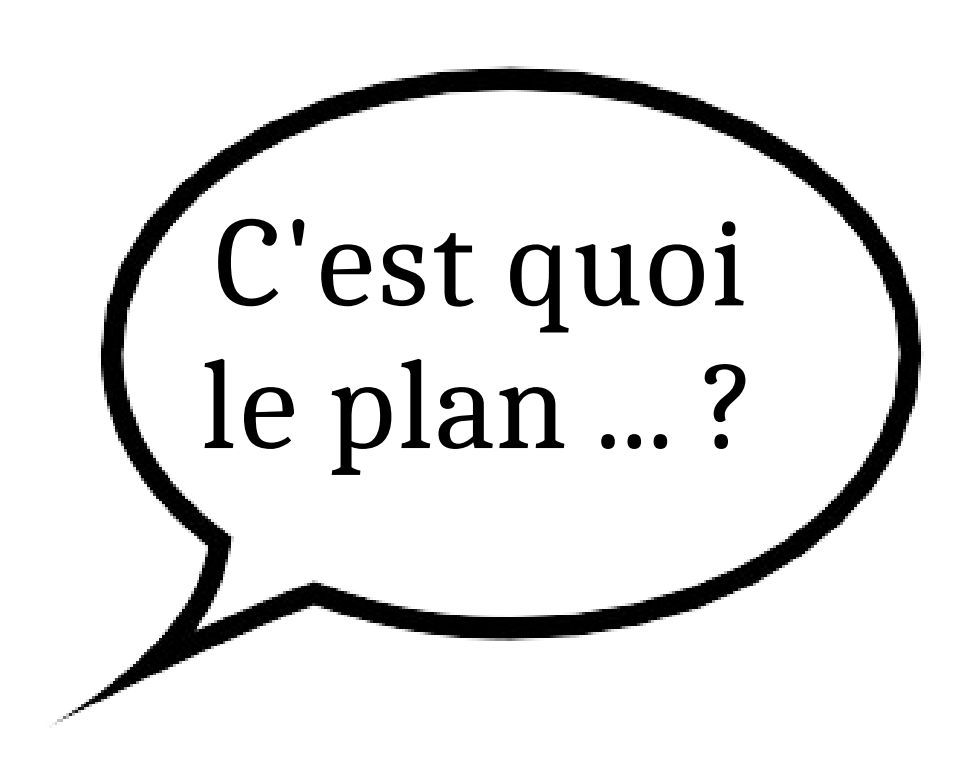

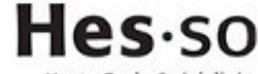

aute Ecole Spécialisée de Suisse occidentale

Fachhochschule Westschweiz

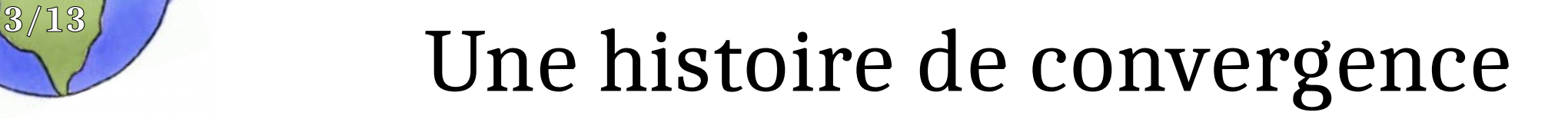

GIS

**GéoInf'15**

- WebGIS
- Webmapping
- GeoWeb
- Neogeography
- Neocartography
- SDI, etc.

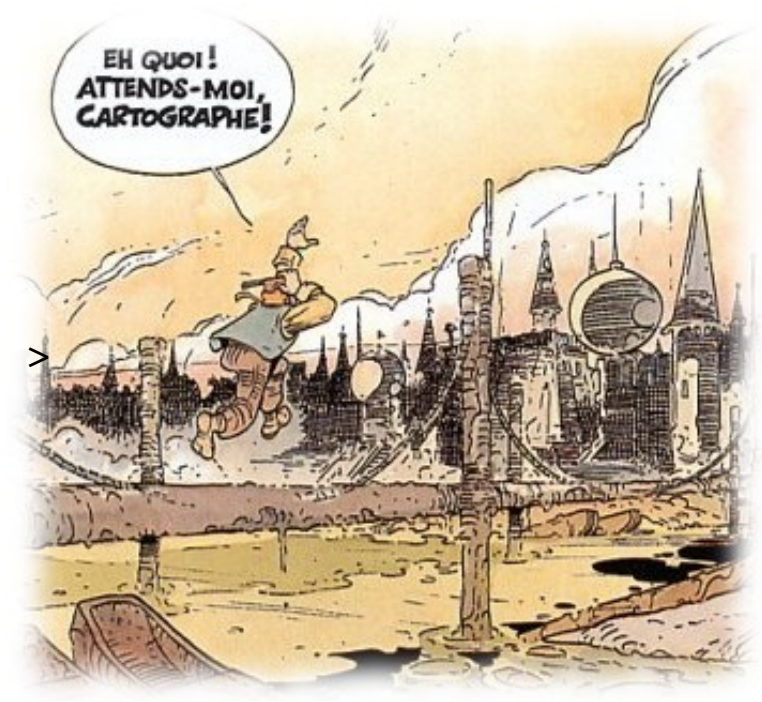

https://fr.wikipedia.org/wiki/Les\_Maîtres\_cartographes

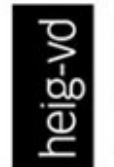

**HAUTE ÉCOLE** D'INGÉNIERIE ET DE GESTION **DU CANTON DE VAUD** 

www.heig-vd.ch

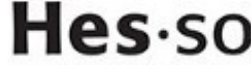

taute Ecole Soécialisée de Suisse occidentale

Fachhochschule Westschweiz

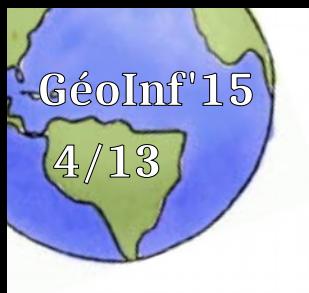

# **4/13** Du GIS tool au WebGIS

- Run QGIS
- Add layer
- Et hop tout est prêt !
- Une boîte à outils intégrée pour tout faire
- Modéliser, acquérir, analyser, visualiser, ...

Le mythe du WebGIS ?

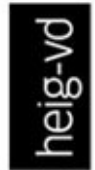

**HAUTE ÉCOLE** D'INGÉNIERIE ET DE GESTION DU CANTON DE VAUD

www.heig-vd.ch

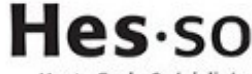

aute Ecole Spécialisée de Suisse occidentale

Fachhochschule Westschweiz

# **5/13** WebGIS, Webmapping, GeoWeb

- Du sur mesure versus GIS
- Webmapping = view+navigation+query
- Autres "modules" : analysis (carto, routing, ...), editing, search and geocoding services, etc
- Web = distribué, interconnecté, interopérable, ...
- Webmapping = cartographie en ligne
- **Et plus** : services carto., géoservices, API, ...

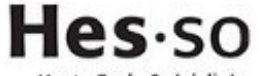

e Ecole Soécialisée de Suisse occidentale

Fachhochschule Westschweiz

University of Applied Sciences and Arts Western Switzerland

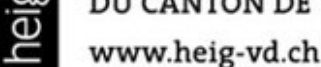

**GéoInf'15**

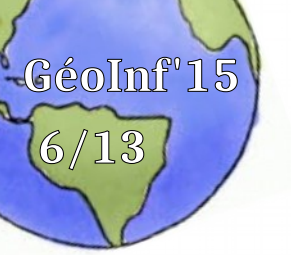

# **6/13** Portrayal model

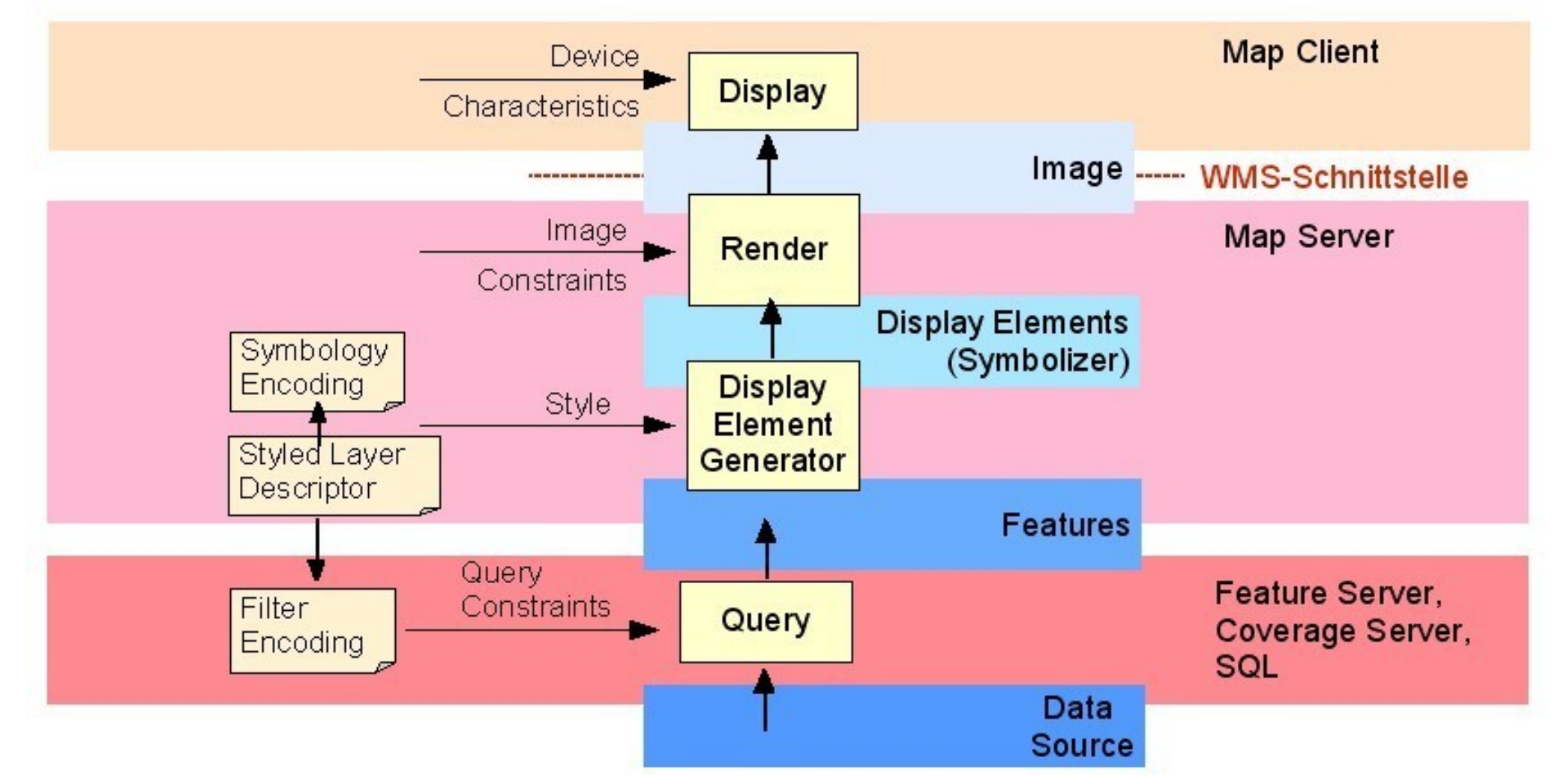

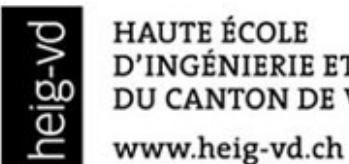

**HAUTE ÉCOLE** D'INGÉNIERIE ET DE GESTION **DU CANTON DE VAUD** 

Hes·so

Haute Ecole Spécialisée de Suisse occidentale

Fachhochschule Westschweiz

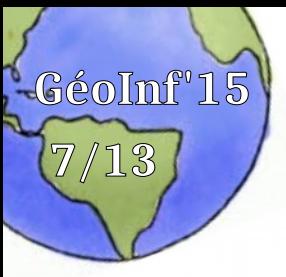

# **7/13** QgsMapRenderer.py

```
from PyQt4.QtCore import *
from PyQt4.QtGui import *
img = QImage(QSize(800,600), QImage.Format_ARGB32_Premultiplied)
img.fill(QColor(255,255,255).rgb())
p = QPainter()p.begin(img)
p.setRenderHint(QPainter.Antialiasing)
render = QgsMapRenderer()
aLayer = qgis.utils.iface.activeLayer()
render.setLayerSet([ aLayer.id() ])
aLayer.loadSldStyle('/tmp/test.sld')
rect = QgsRectangle(render.fullExtent())
render.setExtent(rect)
render.setOutputSize(img.size(), 96)
render.render(p)
p.end()
img.save("/tmp/render.png","png")
```
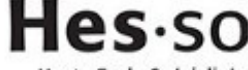

laute Ecole Spécialisée de Suisse occidentale

Fachhochschule Westschweiz

University of Applied Sciences and Arts Western Switzerland

**HAUTE ÉCOLE** D'INGÉNIERIE ET DE GESTION DU CANTON DE VAUD

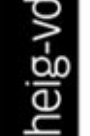

www.heig-vd.ch

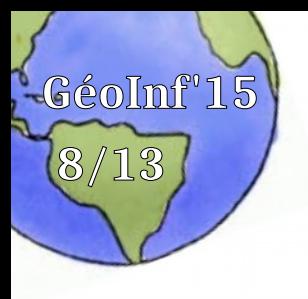

# **8/13** Webmapping basics

- Client/serveur
- Serveur cartographique

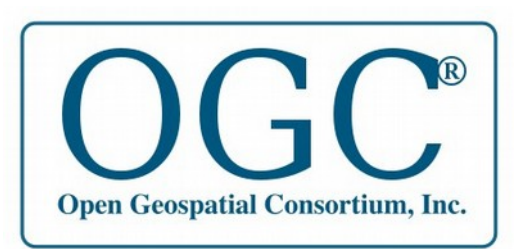

- Client de navigation cartographique
- Standard OGC Web Map Service

[http://demo.boundlessgeo.com/geoserver/wms?](file:///home/oertz/COMEM/GeoInf2015/%23http:%2F%2Fdemo.boundlessgeo.com%2Fgeoserver%2Fwms%3Fservice=WMS&version=1.1.0&request=GetMap&layers=ne_10m_admin_0_countries&styles=&bbox=-180,%20-90,180,90&width=800&height=400&srs=EPSG:4326&format=image%2Fpng) [service=WMS&version=1.1.0&request=GetMap&la](file:///home/oertz/COMEM/GeoInf2015/%23http:%2F%2Fdemo.boundlessgeo.com%2Fgeoserver%2Fwms%3Fservice=WMS&version=1.1.0&request=GetMap&layers=ne_10m_admin_0_countries&styles=&bbox=-180,%20-90,180,90&width=800&height=400&srs=EPSG:4326&format=image%2Fpng) [yers=ne\\_10m\\_admin\\_0\\_countries&styles=&bbox=](file:///home/oertz/COMEM/GeoInf2015/%23http:%2F%2Fdemo.boundlessgeo.com%2Fgeoserver%2Fwms%3Fservice=WMS&version=1.1.0&request=GetMap&layers=ne_10m_admin_0_countries&styles=&bbox=-180,%20-90,180,90&width=800&height=400&srs=EPSG:4326&format=image%2Fpng) [-180, -90,180,90&width=800&height=400&srs=E](file:///home/oertz/COMEM/GeoInf2015/%23http:%2F%2Fdemo.boundlessgeo.com%2Fgeoserver%2Fwms%3Fservice=WMS&version=1.1.0&request=GetMap&layers=ne_10m_admin_0_countries&styles=&bbox=-180,%20-90,180,90&width=800&height=400&srs=EPSG:4326&format=image%2Fpng) [PSG:4326&format=image/png](file:///home/oertz/COMEM/GeoInf2015/%23http:%2F%2Fdemo.boundlessgeo.com%2Fgeoserver%2Fwms%3Fservice=WMS&version=1.1.0&request=GetMap&layers=ne_10m_admin_0_countries&styles=&bbox=-180,%20-90,180,90&width=800&height=400&srs=EPSG:4326&format=image%2Fpng)

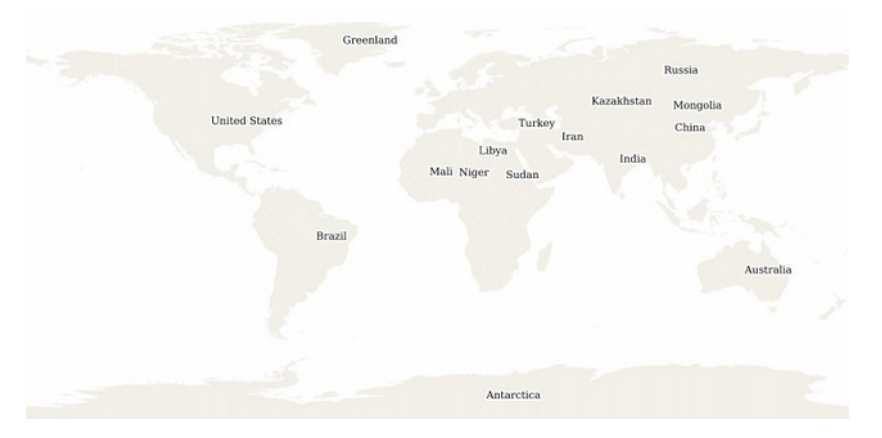

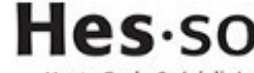

aute Ecole Spécialisée de Suisse occidentale

Fachhochschule Westschweiz

University of Applied Sciences and Arts Western Switzerland

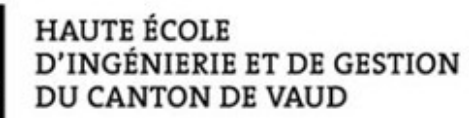

p^-aiə

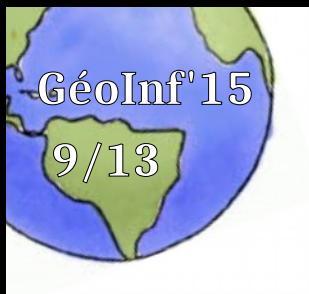

## <sup>9/13</sup>// Server-side: GetMap

- URL du service <http://demo.boundlessgeo.com/geoserver/wms>
	- request=GetMap : la "méthode" WMS
	-
	-
	-
	- layers=ne 10m admin 0 countries : le(s) couche(s)
	-
	- format=image/png : le format de sortie
	- width=800&height=400 : les dimensions de l'image
- 
- version=1.1.0 : la version WMS "parlée"
- bbox=-180,-90,180,90 : l'emprise géographique
- srs=EPSG:4326 : le syst. de coord.
	-
- styles =  $\qquad \qquad$  : le style de rendu (voir ci-dessous)
	-
	-

#### • Style à choix | personnalisable (OGC SLD/SE)

http://geoserver-heig.rhcloud.com/wms?

service=WMS&version=1.1.0&request=GetMap&layers=world\_simple&styles=green&bb ox=-180,-90,180,83&width=684&height=330&srs=EPSG:4326&format=image/png

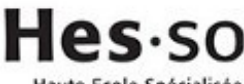

aute Ecole Spécialisée de Suisse occidentale

Fachhochschule Westschweiz

University of Applied Sciences and Arts Western Switzerland

**HAUTE ÉCOLE** 

D'INGÉNIERIE ET DE GESTION

DU CANTON DE VAUD

pv-aiə

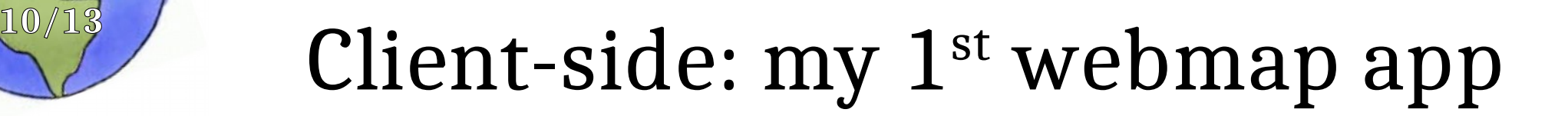

#### **Exercice Ex0a :**

- On veut construire une IHM minimaliste pour naviguer dans la couche ne 10m admin 0 countries
- GetCapabilities, GetMap, ...
- Zoom in/out +
- Pan west/east/north/south
- *A l'ancienne* avec 6 boutons

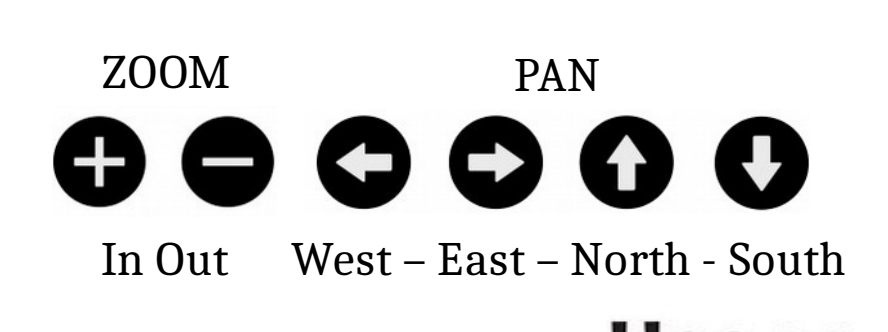

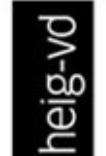

**GéoInf'15**

**HAUTE ÉCOLE** D'INGÉNIERIE ET DE GESTION DU CANTON DE VAUD

www.heig-vd.ch

Fachhochschule Westschweiz

aute Ecole Spécialisée de Suisse occidentale

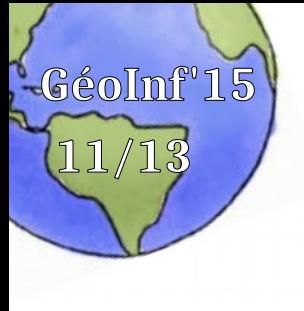

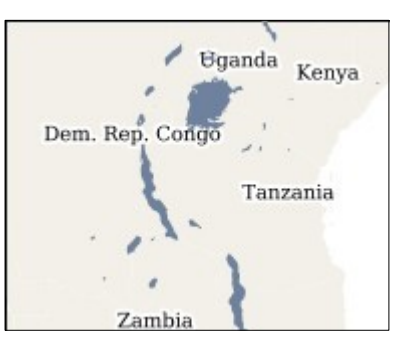

# $\mathbb{E} \left[ \sum_{\text{Dem. Rep.} \text{Config}} \mathbb{E} \left[ \sum_{\text{Transmin}} \mathbb{E} \left[ \sum_{\text{SVD}} \mathbb{E} \left[ \mathbf{C} \mathbf{D} \mathbf{C} \right] \right] \right] \mathbb{E} \left[ \sum_{\text{SVD}} \mathbb{E} \left[ \sum_{\text{SVD}} \mathbb{E} \left[ \mathbf{C} \mathbf{D} \mathbf{C} \right] \right] \right]$

- On veut superposer la couche des lacs ne 10m lakes disponible du même serveur …
- … et laisser l'utilisateur contrôler sa visibilité (ex. avec une checkbox)
- On a donc les notions de :
	- Baselayer : une couche de référence
	- Overlay : plsrs couches en superposition

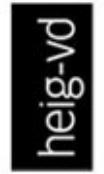

**HAUTE ÉCOLE** D'INGÉNIERIE ET DE GESTION DU CANTON DE VAUD

www.heig-vd.ch

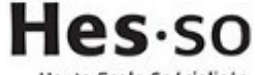

de Suisse occidentale

Fachhochschule Westschweiz

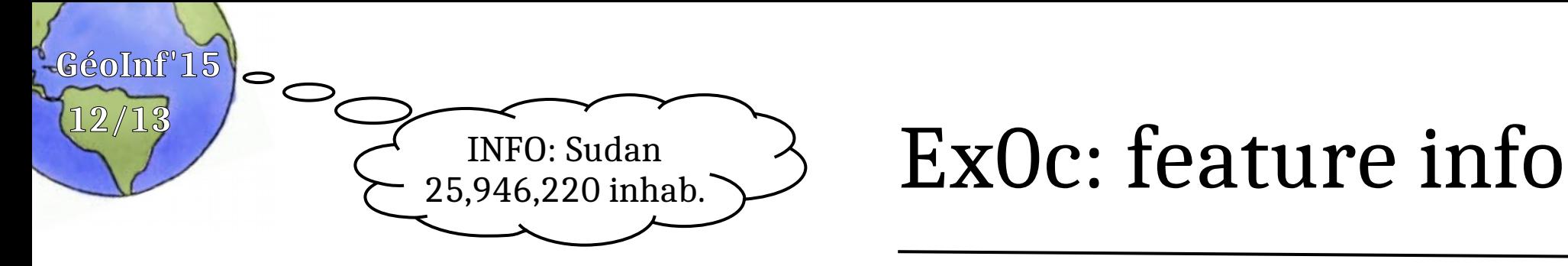

- Utiliser la méthode WMS GetFeatureInfo permettant d'interroger les entités de la couche ne 10m admin 0 countries par un clic sur la carte
	- GetFeatureInfo = les paramètres GetMap + …
		- query\_layers: le nom de(s) la couche(s) à interroger
		- x,y: les coordonnées graphiques de clic
		- info format: le mime-type du résultat (ex. text/plain, voir le GetCapabilities)
	- Du résultat, extraire puis afficher le nom et la population du pays
		- Ce sont les propriétés admin et pop\_est (voir les détails avec la méthode DescribeFeatureType)

<http://demo.boundlessgeo.com/geoserver/ne/wfs?request=DescribeFeatureType>

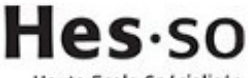

de Suisse occidentale

Fachhochschule Westschweiz

University of Applied Sciences and Arts Western Switzerland

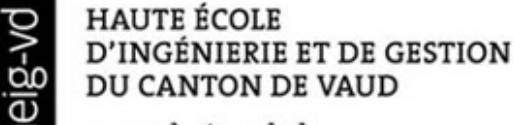

www.heig-vd.ch

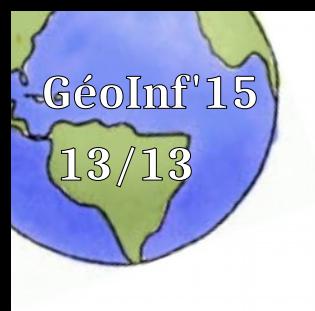

## <sup>13/13</sup> Et avec un framework JS cartographique

- … C'est plus facile :
	- ➔ OpenLayers, Leaflet : découplé/ compatible avec plsrs types de services cartographiques (…)
	- ➔ Bing Maps, Google Maps : fortement couplé à son propre service cartographique et autres (...)
	- ➔ Et tous les autres, GeoAdmin API, ArcGIS API for JavaScript (...)
- Exemples :

[http://www.geo.vd.ch](http://www.geo.vd.ch/) [https://map.geo.admin.ch](https://map.geo.admin.ch/) [http://sitn.ne.ch](http://sitn.ne.ch/) [http://www.atlas.bfs.admin.ch](http://www.atlas.bfs.admin.ch/) <http://sitn.ne.ch/geoclip6/carto.php> <http://www.camptocamp.org/map> [http://urbangene.heig-vd.ch](http://urbangene.heig-vd.ch/) etc.

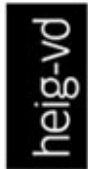

**HAUTE ÉCOLE** D'INGÉNIERIE ET DE GESTION DU CANTON DE VAUD

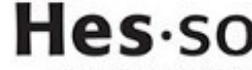

de Suisse occidentale

Fachhochschule Westschweiz